Funambol DS Server

# Migration

Version 3.0 May 2006

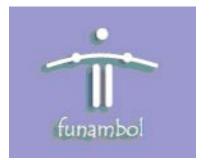

#### **Important Information**

© Copyright Funambol, Inc. 2006. All rights reserved.

The information contained in this publication is subject to US and international copyright laws and treaties. Except as permitted by law, no part of this document may be reproduced or transmitted by any process or means without the prior written consent of Funambol, Inc.

Funambol, Inc. has taken care in preparation of this publication, but makes no expressed or implied warranty of any kind. Funambol, Inc. does not guarantee that any information contained herein is and will remain accurate or that use of the information will ensure correct and faultless operation of the relevant software, service or equipment.

Funambol, Inc., its agents and employees shall not be held liable for any loss or damage whatsoever resulting from reliance on the information contained herein.

Funambol and Sync4j are trademarks and registered trademarks of Funambol, Inc.

All other products mentioned herein may be trademarks of their respective companies.

Published by Funambol, Inc., 643 Bair Island Road, Suite 305, Redwood City, CA 94063

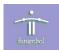

## Contents

| Introduction                         |
|--------------------------------------|
| Package Name Change 1                |
| SyncSource API and Related Classes 2 |
| Interfaces                           |
| SyncSource Interface Methods2        |
| Sync4jPrincipal6                     |
| Other API Changes                    |
| Administration Tool Panel7           |
| Officer                              |
| Logging                              |
| Database Table Changes               |
| Client Compatibility                 |
| Resources                            |
| Related Documentation                |

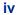

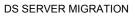

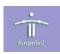

## Introduction

This document is intended to assist developers in migrating applications developed on "Sync4j" 2.3 to "Funambol" 3.0. It provides details on changes in the following areas:

- Package name change
- SyncSource API and related classes
- Other API Changes
- Database table changes
- Backward compatibility of clients

For additional information on the SyncSource API, see the Funambol DS Server SyncSource API.

## Package Name Change

In the Funambol 3.0 release, all Java packages were renamed from sync4j.xxx to com.funambol.xxx. This change must be propagated in all sections of your source code where a sync4j subpackage is used. In addition, this change must be made in bean and configuration files where appropriate.

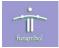

## SyncSource API and Related Classes

This section describes changes to the SyncSource architecture. It describes the interfaces that were added, and methods that were added, changed or deleted.

### Interfaces

The interfaces available in the Funambol 3.0 release are as follows:

- SyncSource the base interface, as in Sync4j 2.3.
- MergeableSyncSource an interface used for SyncSources that support content-merging conflict resolution.
- FilterableSyncSource an interface used for SyncSources that support filtering as specified in the SyncML 1.2 protocol.

#### SyncSource Interface Methods

The tables in this section describe methods that were added, changed, or deleted in the SyncSource interface.

#### **New Methods**

| Method                    | Notes                                                                                        |  |
|---------------------------|----------------------------------------------------------------------------------------------|--|
| addSyncItem()             | Called to add a new item.                                                                    |  |
| commitSync()              | Called to commit the changes applied during the synchronization session.                     |  |
| getAllSyncItemKeys()      | Called to retrieve the keys of all items based on the parameters used in the beginSync call. |  |
| getSyncItemKeysFromTwin() | Called to retrieve the keys of the twins of the given item.                                  |  |
| setOperationStatus        | Called to communicate the status of an operation executed on the client.                     |  |
| updateSyncItem()          | Called to update an existing item.                                                           |  |

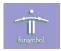

| Method                   | Notes                                                                                                    |
|--------------------------|----------------------------------------------------------------------------------------------------|
| beginSync()              | The server now passes a SyncContext that contains state information, such as the principal, the syncMode. and filter.                                                                                      |
|                          | Version 2.3:                                                                                                    |
|                          | beginSync(Principal principal, int syncMode)                                                                                                    |
|                          | Version 3.0:                                                                                                    |
|                          | <pre>beginSync(SyncContext context)</pre>                                                                                                    |
| endSync()                | The principal is now passed only in the SyncContext that<br>is passed to beginSync() and is not passed to each<br>method. The SyncSource is responsible for storing the<br>principal for future reference. |
|                          | Version 2.3:                                                                                                    |
|                          | endSync(Principal principal)                                                                                                    |
|                          | Version 3.0:                                                                                                    |
|                          | endSync()                                                                                                    |
| getDeletedSyncItemKeys() | The principal is now passed only in the SyncContext that is passed to beginSync() and is not passed to each method; a time period sinceTS - untilTS is specified.                                          |
|                          | Version 2.3:                                                                                                    |
|                          | getDeletedSyncItemKeys(Principal principal,<br>Timestamp since)                                                                                                    |
|                          | Version 3.0:                                                                                                    |
|                          | getDeletedSyncItemKeys(Timestamp sinceTs,<br>Timestamp untilTs)                                                                                                    |
| getNewSyncItemKeys()     | The principal is now passed only in the SyncContext that<br>is passed to beginSync() and is not passed to each<br>method; a time period sinceTS - untilTS is specified.                                    |
|                          | Version 2.3:                                                                                                    |
|                          | getNewSyncItemKeys(Principal principal,<br>Timestamp since)                                                                                                    |
|                          | Version 3.0:                                                                                                    |
|                          | getNewSyncItemKeys(Timestamp sinceTs,<br>Timestamp untilTs)                                                                                                    |
| getSyncItemFromId()      | The principal is now passed only in the SyncContext that is passed to beginSync() and is not passed to each method.                                                                                        |
|                          | Version 2.3:                                                                                                    |
|                          | getSyncItemFromId(Principal principal,<br>SyncItemKey syncItemKey)                                                                                                    |
|                          | Version 3.0:                                                                                                    |
|                          | getSyncItemFromId(SyncItemKey syncItemKey)                                                                                                    |

## **Changed Methods**

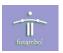

| Method                   | Notes                                                                                                    |  |
|--------------------------|----------------------------------------------------------------------------------------------------|--|
| getUpdatedSyncItemKeys() | The principal is now passed only in the SyncContext tha is passed to beginSync() and is not passed to each method; a time period sinceTS - untilTS is specified. |  |
|                          | Version 2.3:                                                                                                    |  |
|                          | getUpdatedSyncItemKeys(Principal principal,<br>Timestamp since)                                                                                                  |  |
|                          | Version 3.0:                                                                                                    |  |
|                          | getUpdatedSyncItemKeys(Timestamp sinceTs,<br>Timestamp untilTs)                                                                                                  |  |
| removeSyncItem()         | The principal is now passed only in the SyncContext tha is passed to beginSync() and is not passed to each method, new arguments added.                          |  |
|                          | Version 2.3:                                                                                                    |  |
|                          | removeSyncItem(Principal principal,<br>SyncItem syncItem)                                                                                                    |  |
|                          | Version 3.0:                                                                                                    |  |
|                          | removeSyncItem(SyncItemKey itemKey, Timestamp t<br>boolean softDelete)                                                                                           |  |
| setSyncItem()            | This method has been split into two methods:<br>addSyncItem() is called to add a new item;<br>updateSyncItem() is called to update an existing item.             |  |
|                          | The principal is now passed only in the SyncContext tha is passed to beginSync() and is not passed to each method.                                               |  |
|                          | Version 2.3:                                                                                                    |  |
|                          | setSyncItem(Principal principal,<br>SyncItem syncItem)                                                                                                    |  |
|                          | Version 3.0:                                                                                                    |  |
|                          | addUpdateSyncItem(SyncItem syncItem)                                                                                                    |  |
|                          | and                                                                                                    |  |
|                          | updateSyncItem(SyncItem syncItem)                                                                                                    |  |

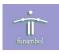

#### **Deleted Methods**

| Method                  | Notes                                                         |
|-------------------------|---------------------------------------------------------------|
| getAllSyncItems()       | Replaced by getAllSyncItemKeys() and then getSyncItemFromId() |
| getDeletedSyncItems()   | Not used.                                                     |
| getNewSyncItems()       | Not used.                                                     |
| getSourceQuery()        | Not used.                                                     |
| getSyncItemsFromIds()   | Not used.                                                     |
| getSyncItemFromTwin()   | Replaced by getSyncItemkeysFromTwin() and getSyncItemFromId() |
| getSyncItemsFromTwins() | Not used.                                                     |
| getUpdatedSyncItems()   | Not used.                                                     |
| removeSyncItems()       | Not used.                                                     |
| setSyncItems()          | Not used.                                                     |
|                         |                                                               |

For additional details, see the Funambol DS Server SyncSource API.

#### **Miscellaneous Changes**

The following are miscellaneous changes:

- All methods described in this section throw a SyncSourceException.
- Funambol 3.0 introduced the concept of data transformation at an engine level. As a result, if a SyncSource performs base64 encoding/decoding on the item's content, you have the following choices: (1) remove the encoding/decoding functionality from the SyncSource implementation and configure the server accordingly; (2) keep the encoding/decoding functionality inside the SyncSource implementation, in which case no changes on the server configuration are necessary.

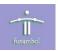

## Sync4jPrincipal

In the Funambol 3.0 release, the Sync4jPrincipal class groups the following information:

- Principal id
- User as a Sync4jUser
- Device as a Sync4jDevice

In the previous release, the user and device were represented only by their ids. Now the developer has additional information about who is synchronizing.

The following table describes methods that were added to the Sync4jPrincipal class.

#### **New Methods**

| Method                                                           | Notes                                                       |  |
|------------------------------------------------------------------|-------------------------------------------------------------|--|
| createPrincipal(String userName,<br>String deviceId)             | Called to create a new principal with the given information |  |
| createPrincipal(long id,<br>String userName,<br>String deviceId) | Called to create a new principal with the given information |  |
| getDevice()                                                      | Called to retrieve the device object.                       |  |
| getUser()                                                        | Called to retrieve the user object.                         |  |
| setDevice(Sync4jDevice device)                                   | Called to set the device object.                            |  |
| setUser(Sync4jUser user)                                         | Called to set the user object.                              |  |
|                                                                  |                                                             |  |

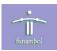

## **Other API Changes**

This section describes additional changes to Funambol APIs.

## **Administration Tool Panel**

The ManagementPanel classes were moved from the sync4j.syncadmin.ui package to the com.funambol.admin.ui package as a result of the new naming convention.

### Officer

If an application needs its own Officer to deal with user information and devices, it will likely use the Sync4jPrincipal object. The interface of the Sync4jPrincipal class does not introduce incompatible changes, and the additional user and device information may be useful for connector developers.

## Logging

Logger names were changed from sync4j.xxx to funambol.xxx. However, if you used the Sync4jLogging class, no changes are necessary to your code.

funambol

## **Database Table Changes**

Database table names were changed from sync4j\_<table\_name> to fnbl\_<table\_name>.
For connector developers, who usually do not work directly with such tables, this should not impact connector source code. Table name changes are summarized in the following table:

| 3.0 Table Name               | 2.3 Table Name                 |
|------------------------------|--------------------------------|
| fnbl_user                    | sync4j_user                    |
| fnbl_client_mapping          | sync4j_client_mapping          |
| fnbl_connector               | sync4j_connector               |
| fnbl_connector_source_type   | sync4j_connector_source_type   |
| fnbl_device                  | sync4j_device                  |
| fnbl_device_caps             | sync4j_device_caps             |
| fnbl_id                      | sync4j_id                      |
| fnbl_last_sync               | sync4j_last_sync               |
| fnbl_module                  | sync4j_module                  |
| fnbl_module_connector        | sync4j_module_connector        |
| fnbl_module_sync_source_type | sync4j_module_sync_source_type |
| fnbl_principal               | sync4j_principal               |
| fnbl_role                    | sync4j_role                    |
| fnbl_sync_source             | sync4j_sync_source             |
| fnbl_sync_source_type        | sync4j_sync_source_type        |
| fnbl_user_role               | sync4j_user_role               |
|                              |                                |

#### **New Tables**

The following tables were added in the 3.0 release:

| fnbl_device_datastore | fnbl_ds_ctcap_prop       | fnbl_ds_cttype_tx  |
|-----------------------|--------------------------|--------------------|
| fnbl_device_ext       | fnbl_ds_ctcap_prop_param | fnbl_ds_filter_cap |
| fnbl_ds_ctcap         | fnbl_ds_cttype_rx        | fnbl_ds_filter_rx  |
|                       |                          | fnbl_ds_mem        |

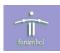

## **Client Compatibility**

Before discussing client compatibility, we need to make a distinction between clients that fully implement the SyncML standard (such as the mobile phones) and Sync4j 2.3 clients.

For the first category, compatibility should be guaranteed by the protocol implementation and interoperability tests performed by both the clients and the Funambol DS server. Therefore, there should not be incompatibility issues.

Sync4j clients, however, did not implement the entire SyncML standard. The following are the main issues:

- The clients do not send the correct status of the operations performed, and this was ignored in Sync4j 2.3. In Funambol 3.0, however, a correct status is necessary to optimize the synchronization process.
- When sending data base64 encoded, the old client did not specify it with the SyncML Format element. This is required by Funambol 3.0.

The Funambol 3.0 plug-ins (clients are now referred to as plug-ins) are updated and fully interoperable with the server, and we strongly recommend migrating to the latest plug-ins. As an alternative, you can write the synclets necessary to fix the incoming messages as expected by Funambol 3.0 (i.e., as specified by SyncML 1.2).

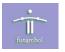

## Resources

This section lists resources you may find useful.

## **Related Documentation**

This section lists documentation resources you may find useful.

#### **Funambol DS Server Documentation**

The following documents form the Funambol DS Server documentation set:

- *Funambol DS Server Architectural Overview*: Read this document for an overview of the architecture.
- *Funambol DS Server Administration Guide*: Read this guide to gain an understanding of installation, configuration, and administration.
- *Funambol DS Server Developer's Guide*: Read this guide to understand how to develop extensions to the server.
- *Funambol DS Server SyncSource API*: Read this reference guide for information on the SyncSource interface and related classes.
- *Funambol DS Server Quick Start Guide*: Read this guide to install and run a simple demonstration of synchronizing PIM data using the Funambol DS Server.
- *Funambol DS Server Module Development Tutorial*: Read this tutorial for instructions on packaging, installing and testing modules.